# **Унікальні ідентифікатори авторів-науковців - Scopus Author ID, Web of Science Researcher ID, ORCID ID: створення та управління.**

**С.А. Кравченко завідуюча інформаційно-бібліографічним відділом Наукової бібліотеки**

2023

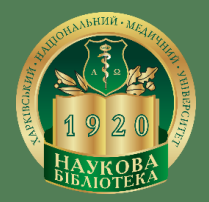

**Ідентифікатор** (від англ. identity document, id) —

- унікальна ознака об'єкта
- відрізняє його від інших об'єктів, тобто ідентифікує

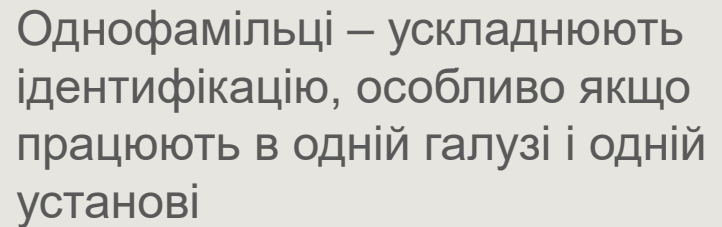

#### **Найпопулярніші прізвища в Україні**

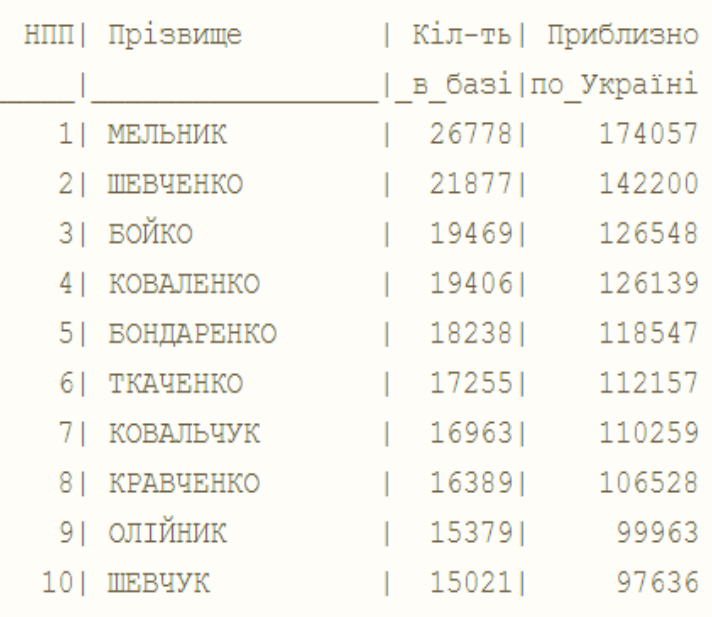

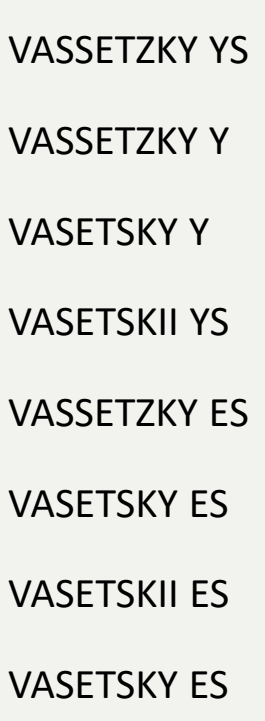

Важко вгадати

транслітерації

варіації

прізвища

**Покращити видимість публікацій науковця Встановити авторство конкретної публікації Виміряти цитованість Оцінити впливовість конкретного автора Спростити обробку та зберігання даних у мережі Інтернет**

**Унікальні цифрові ідентифікатори** 

# **СИСТЕМИ ЦИФРОВИХ ІДЕНТИФІКАТОРІВ НАУКОВЦІВ ПОДІЛЯЮТЬСЯ:**

# **ЗАЛЕЖНО ВІД ТЕРИТОРІЇ ВИКОРИСТАННЯ**

**Міжнародні**

(Researcher ID, ORCID, Scopus Author ID)

## **ЗАЛЕЖНО ВІД ГАЛУЗІ ВИКОРИСТАННЯ**

#### **Мультидисциплінарні**

(AuthorClaim, Researcher ID, ORCID, Scopus Author ID)

## **ЗАЛЕЖНО ВІД СПОСОБУ ПРИСВОЄННЯ**

**Національні** (NARCIS, LATTES)

**Галузеві**

(PubMed Author ID, ArXiv Author ID, RePEc Author Service)

**З вільною реєстрацією** (IraLis)

**За фактом наукової роботи** (ArXiv Author ID)

**Ретроспективні** (Scopus Author ID)

# **ОСНОВНІ ВИМОГИ ДО СИСТЕМ ІДЕНТИФІКАЦІЇ**

Достовірність

Прив'язка до бібліографічної інформації

Можливість контролювати налаштування конфіденційності

#### **https://www.scopus.com**

#### Welcome to Scopus Preview

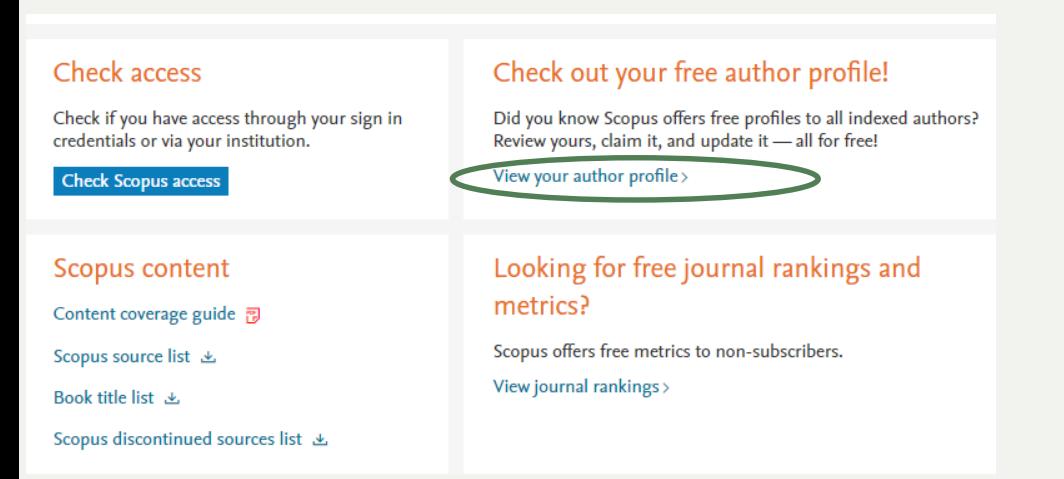

# **Scopus ID**

Об'єднати різні варіанти написання прізвища латиницею Коригувати список публікацій автора Визначити власні наукометричні показники

\* – замінює нуль або більше символів Ivan\*ko система шукатиме авторів з прізвищами Ivanchenko, Ivanenko, Ivanisenko, Ivanushko тощо

? – замінює один символ Ivan?ko система шукатиме авторів з прізвищами Ivancko, Ivaneko, Ivanyko тощо.

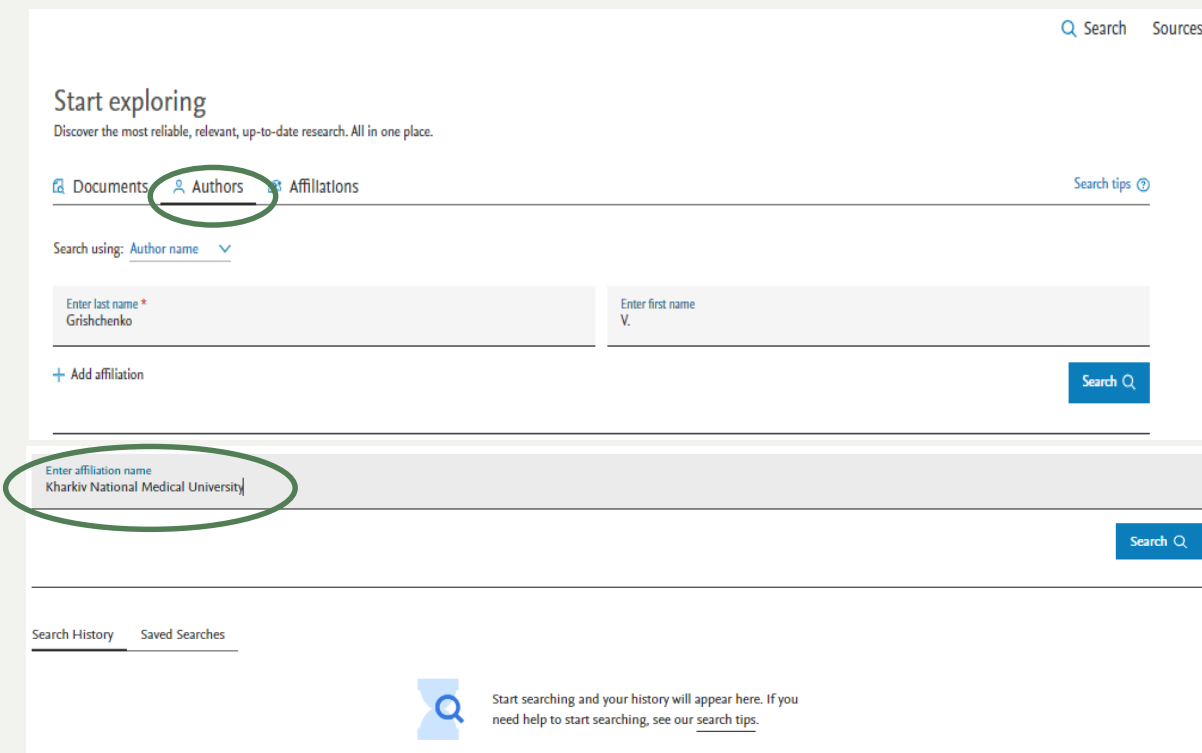

**Віддалений доступ до повної версії Scopus**

**Написати листа на пошту ov.kuts@knmu.edu.ua (Куц Ольга)**

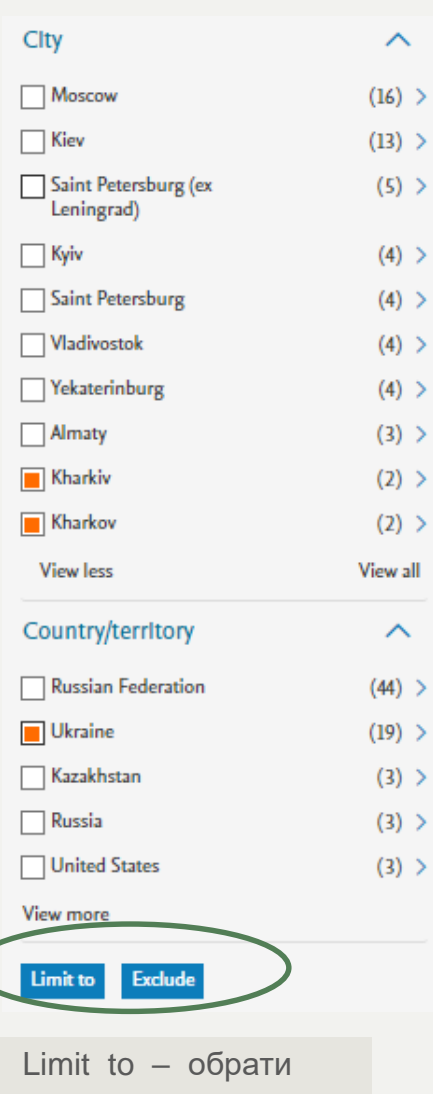

Exclude – виключити

# 109 author results

Author last name "Grishchenko", Author first name "V."

 $\land$ 

 $(6)$ 

 $(4)$  >

 $(2)$  >

 $(2)$  >

 $\wedge$ 

 $(16)$  >

 $(13)$  >

 $(5)$  >

 $\Box$  4

Grishchenko, Yulla

View last title  $\vee$ 

Grishchenko, Yulla V.

#### $\mathscr{O}$  Edit

Show exact matches only

#### Refine results

Exclude Limit to

Affiliation

National Academy of Sciences in Ukraine

Russian Academy of Sciences

Far Eastern Federal **University** 

 $\Box$  Institute of Macromolecular Chemistry of the National Academy of Sciences of Ukraine

Institute of Molecular **Biology and Genetics** National Academy of **Sciences of Ukraine** 

#### View more

Clty Moscow  $\Box$  Kiev

Saint Petersburg (ex Leningrad)

#### Sort on: Document count (high-low) Show documents View citation overview Request to merge authors  $\Box$  All  $\vee$  $h$ -index  $\odot$  Affiliation Author **Documents** City Grishchenko, Valentin I. 138 10 Kharkiv National Medical University Kharkiv Ukraine Grischenko, V. I. Gristchenko, V. I. Grishchenko, Valentin View last title  $\vee$  $(3) > 4$ Grishchenko, Volodymyr K. 4 Institute of Macromolecular Chemistry 52 Kiev Ukraine  $\Box$  2 of the National Academy of Sciences of Grishchenko, Vladimir Grishchenko, Volodymyr Ukraine Grischenko, V. K. View last title  $\smallsmile$  $\Box$ 3 Grishchenko, Dmitry V. 49 9 The Royal Institute of Technology (KTH) Stockholm Sweden Grishchenko, Dmitry Dmltry, Grishchenko Grishchenko, D. View last title  $\vee$ Grishchenko, Yu V.  $27$ Russian

6 National Research Centre "Kurchatov Moscow Institute"

 $\checkmark$ 

About Scopus Author Identifier >

- Country/Territory
- 

Federation

- 
- 

#### **Scopus ID**

Author information  $\times$ This author profile is generated by Scopus. Learn more Grishchenko, Valentin I. **Варіанти написання прізвища** Grishchenko, Valentin I. • Grischenko, V. I. • Gristchenko, V. 10 Kharkiv National Medical University, Kharkiv, Ukraine 2 57191629100 Connect to ORCID View mor I. - Grishchenko, Valentin - Gricshenko, V. I. - Grishchenko, Valentin I. • Grishchenko, V. I. • GRISHCHENKO, V. I. • Grishenko, V. I. • Grischenko, V. • Grischenko, Valentin • 371 **індекс Гірша**  187 10 Grischenko, Valentin I. Citations by 351 documents Co-authors h-Index View h-graph Analyze author output - Find potential author matches Co-authors співавтори даного автора **Перелік місць його роботи** візуалізований аналіз публікацій, h-індексу, цитувань, інформації Profile authenticators Save to list 9%, Potential author matches → Export to SciVal  $\triangle$  Set alert про співавторів тощо57191629100 Scopus ID редагування профілю автора **Institution history** Document & citation trends Most contributed Topics 2017-2021 ® 1989 - 2011 Institute for Problems of Cryobiology and View list in search results Cryomedicine, Kharkiv, Ukraine This author has no topics at the moment. To learn why, or more format - публікації автора about topics in general. Learn more about Topics 7 1989 - 2011 National Academy of Sciences in Ukraine, у вигляді сторінки Kyiv, Ukraine пошукових результатів 2006 Institute of Molecular Biology and Genetics National Academy of Sciences of Ukraine, 1993 2022  $\blacksquare$  Documents  $\blacksquare$  Citations Kyiv, Ukraine 1974 - 2003 Kharkiv National Medical University, Analyze author output Chatlon overview **View all Topics** Kharkiv, Ukraine Documents Кількість публікацій 1997 - 1998 Inst. Prob. Cryobiology Cryomedicine, Kharkov, Ukraine View references – списки Cited by 351 Documents 0 Preprints 187 Co-Authors 138 Documents 0 Topics **Awarded Grants** джерел з публікацій автора у 1994 Inst. Problems Cryobiol. & amp; Cryomed., Citedby – перелік всіх публікацій, які (включно з публікаціями, які не Export all Save all to late VTV HOT b публікації автора Kharkov, Ukraine Sort by Cited by (highest) індексуються у Scopus) 1980 Aarhus Universitet, Aarhus, Denmark View less  $\wedge$ View list in search results format Article **Галузі досліджень** Vitrification of Immature Porcine Oocytes: Effects of Lipid Droplets, 101 View references Temperature, Cytoskeleton, and Addition and Removal of Subject areas Citations Cryoprotectant Set document alert – △ Set document alert Medicine . Biochemistry, Genetics and Molecular Biology . Isachenko, V., Soler, C., Isachenko, E., Perez-Sanchez, F., Grishchenko, V. налаштування сповіщення Agricultural and Biological Sciences . Chemical CryobIology, 1998, 36(3), pp. 250-253 про індексування нових Engineering • Engineering • Environmental Science • Show abstract  $\vee$  View at Publisher  $\overline{\wedge}$  Related documents документів автора Physics and Astronomy . Immunology and Microbiology

#### **Scopus ID**

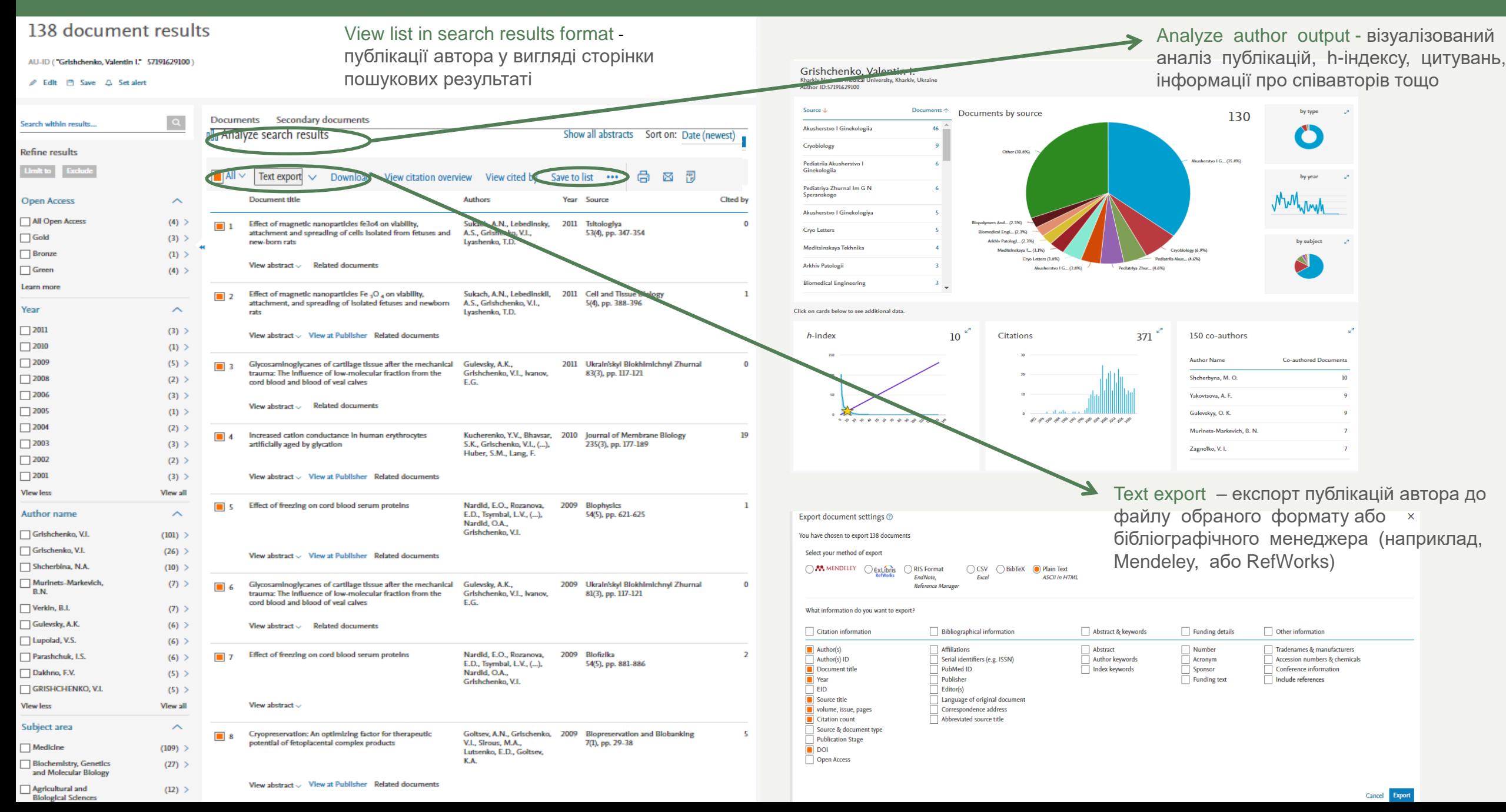

# **https://www.scopus.com/ https://www.scopus.com/feedback/author/home.uri або Edit profile**

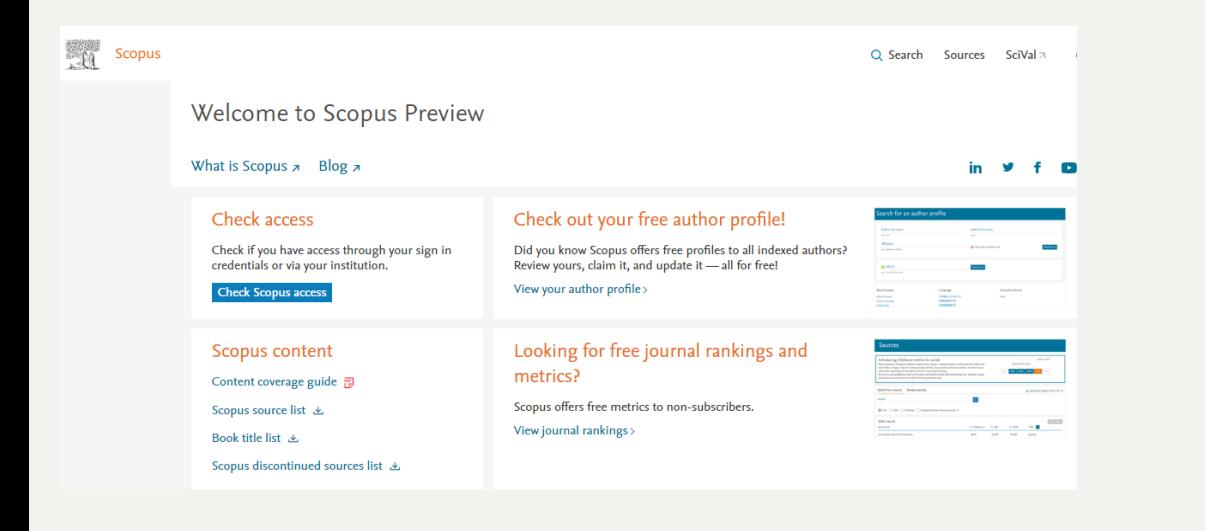

#### **ПОШИРЕНІ ПОМИЛКИ**

Віднесення публікацій автора в декілька авторських профілів, що розрізняються за написанням прізвища

Наявність в авторському профілі публікацій інших вчених

Некоректне найменування організації

#### **Створити робочий кабінет під Вашим обліковим записом**

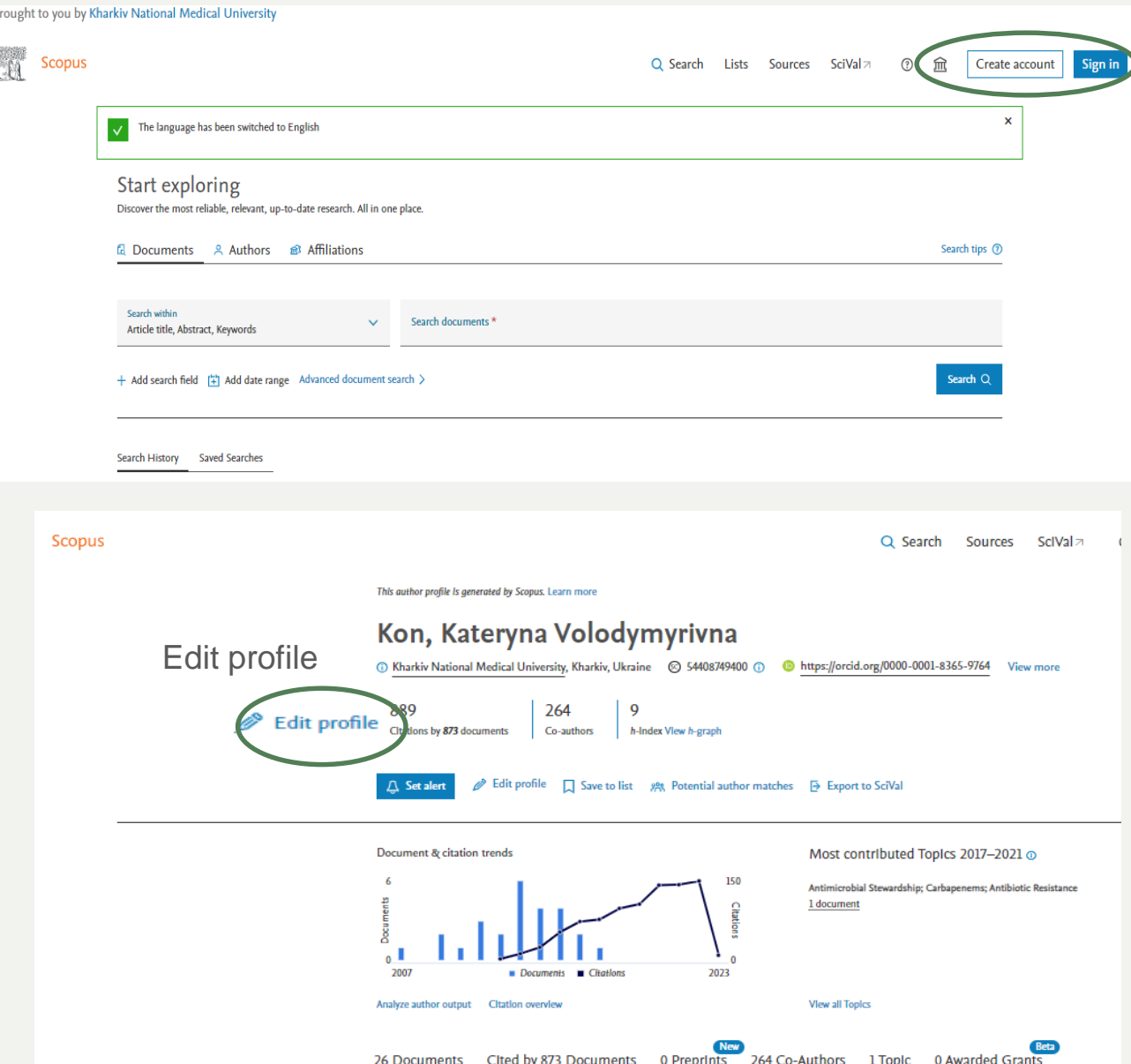

# **Scopus ID https://www.scopus.com/feedback/author/home.uri або Edit profile**

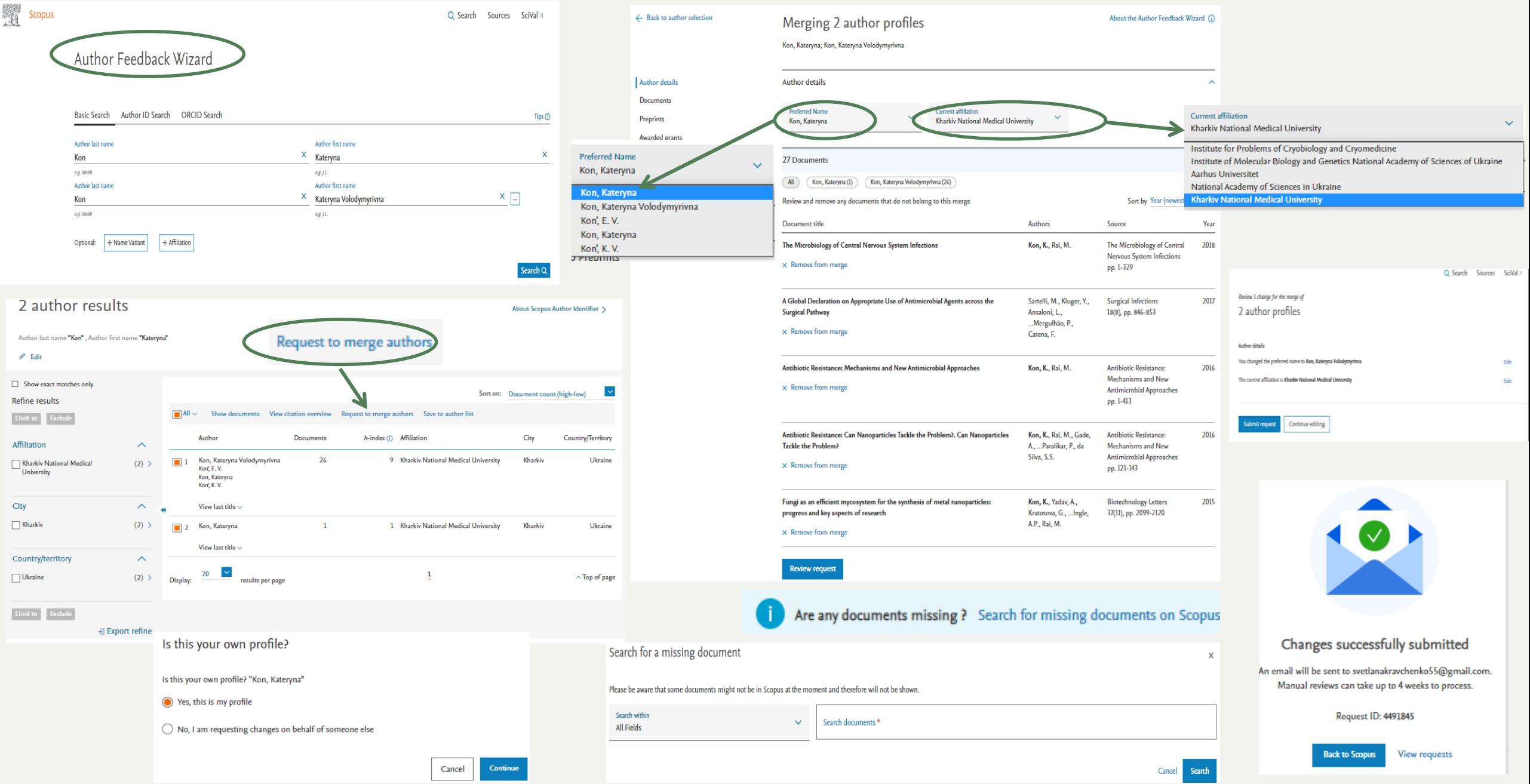

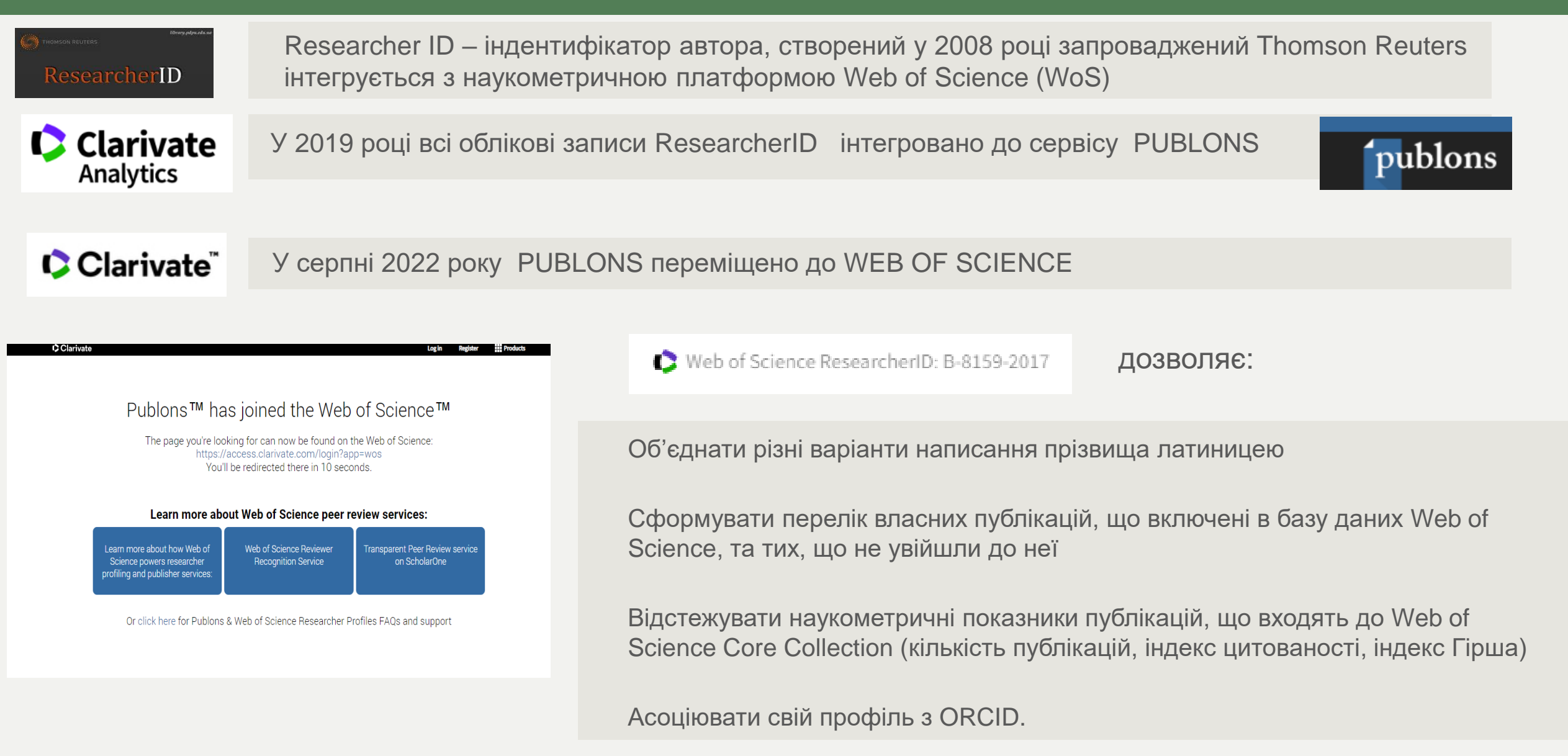

# **Web of Science**

**Connected Accounts** 

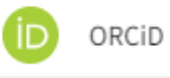

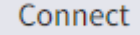

# https://www.webofscience.com/wos/author/record<del>/[insert your Researcher ID]</del>

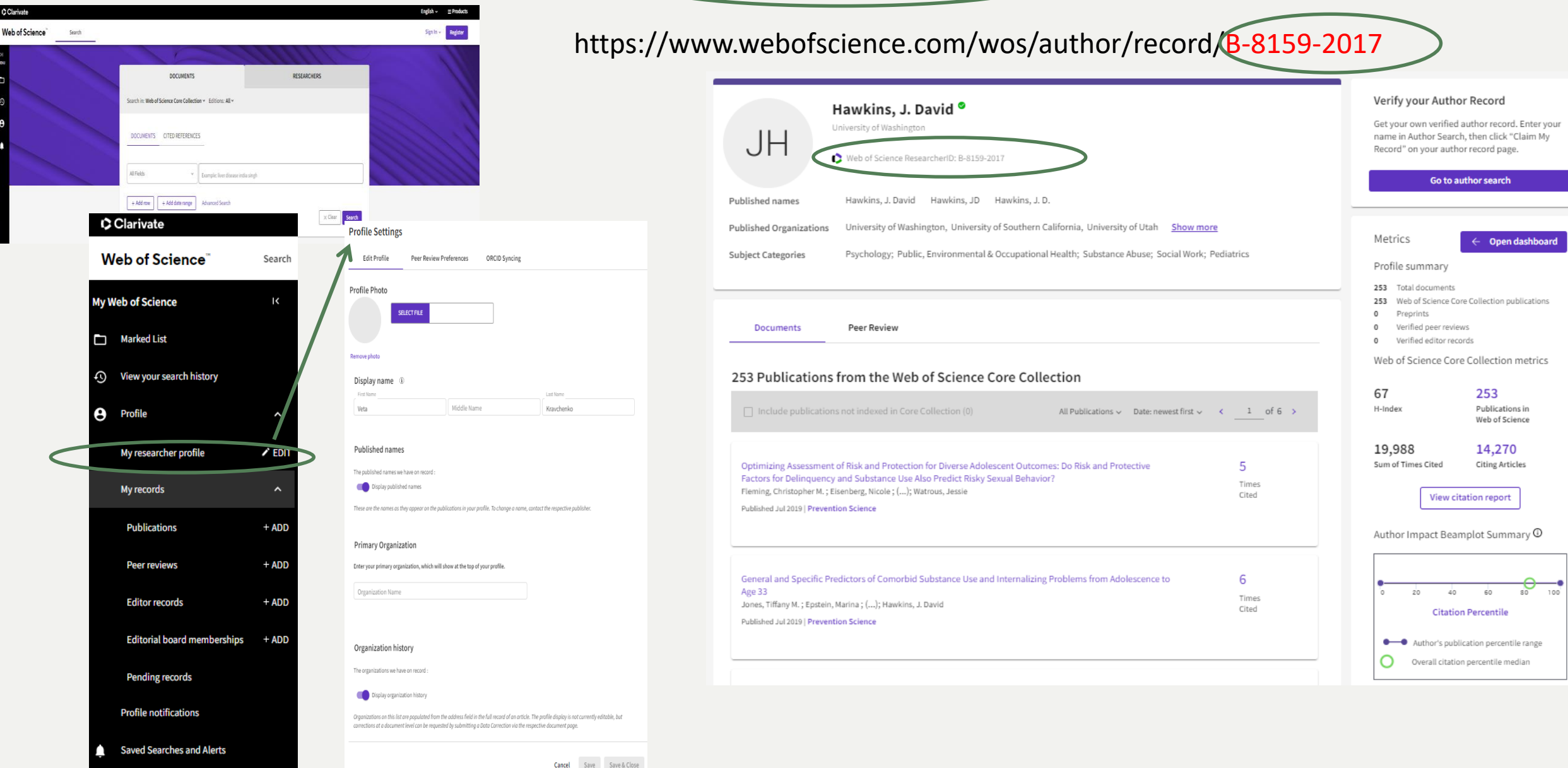

# **https://www.webofscience.com/**

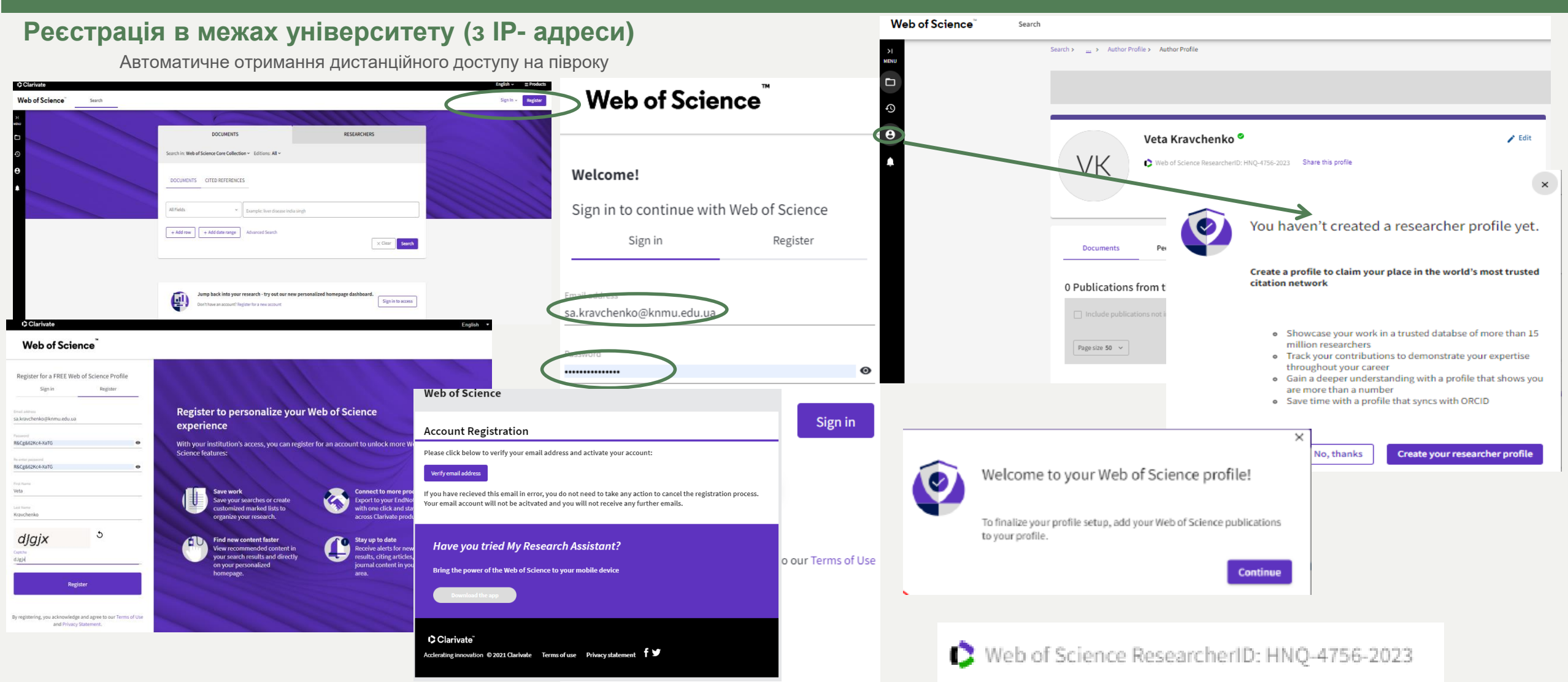

#### **Віддалений доступ для переміщених українських учених**

Написати листа на електронну адресу wosg.support@clarivate.com

або створити запит за посиланням

https://support.clarivate.com/ScientificandAcademicResearch/s/?language=en\_US та надати інформацію про українську установу де ви э дослідником

Числовий ідентифікатор Researcher ID складається з 1-3 літер латинської абетки та 7-8 цифр, останні чотири з яких є роком реєстрації профілю.

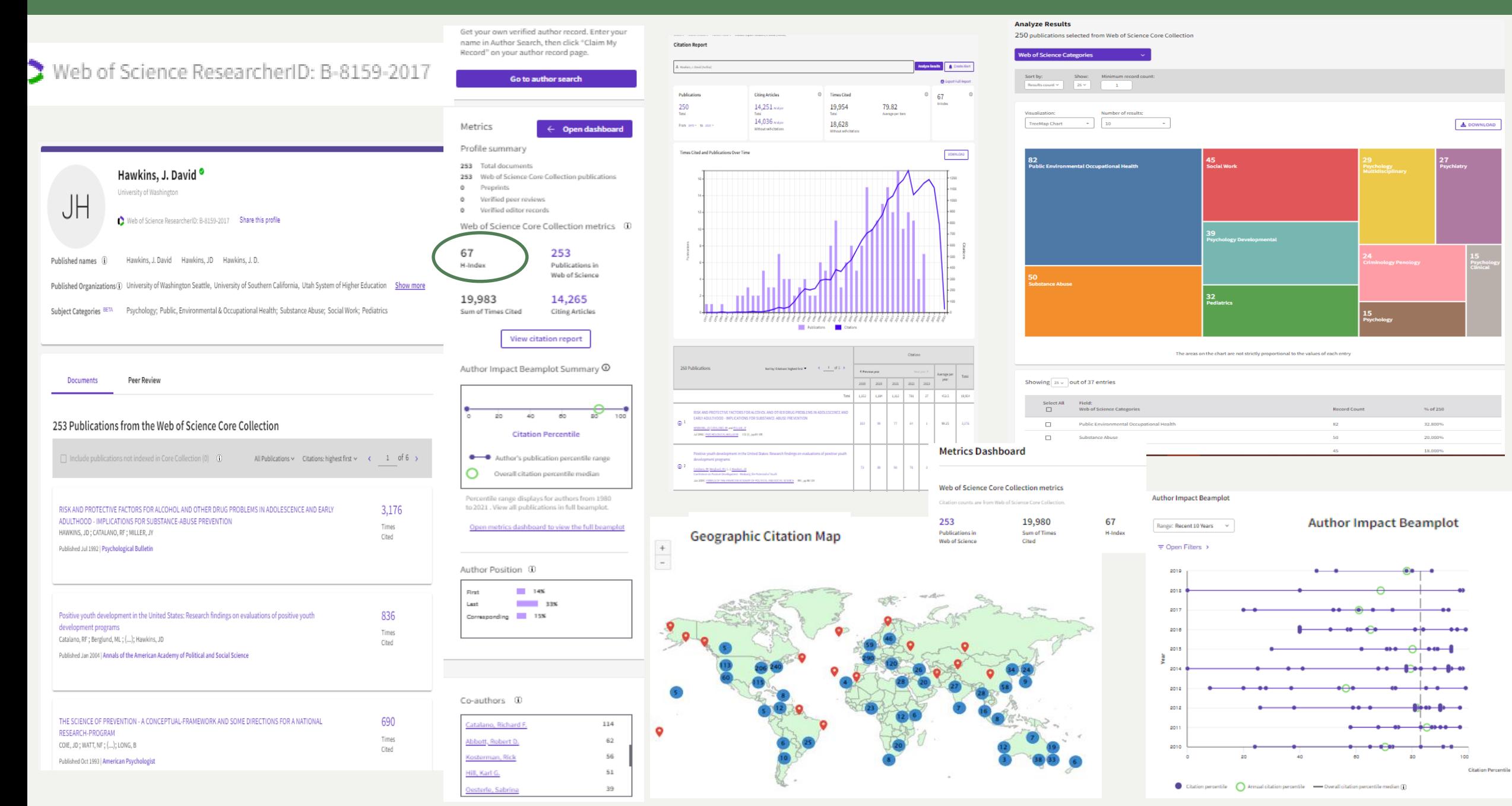

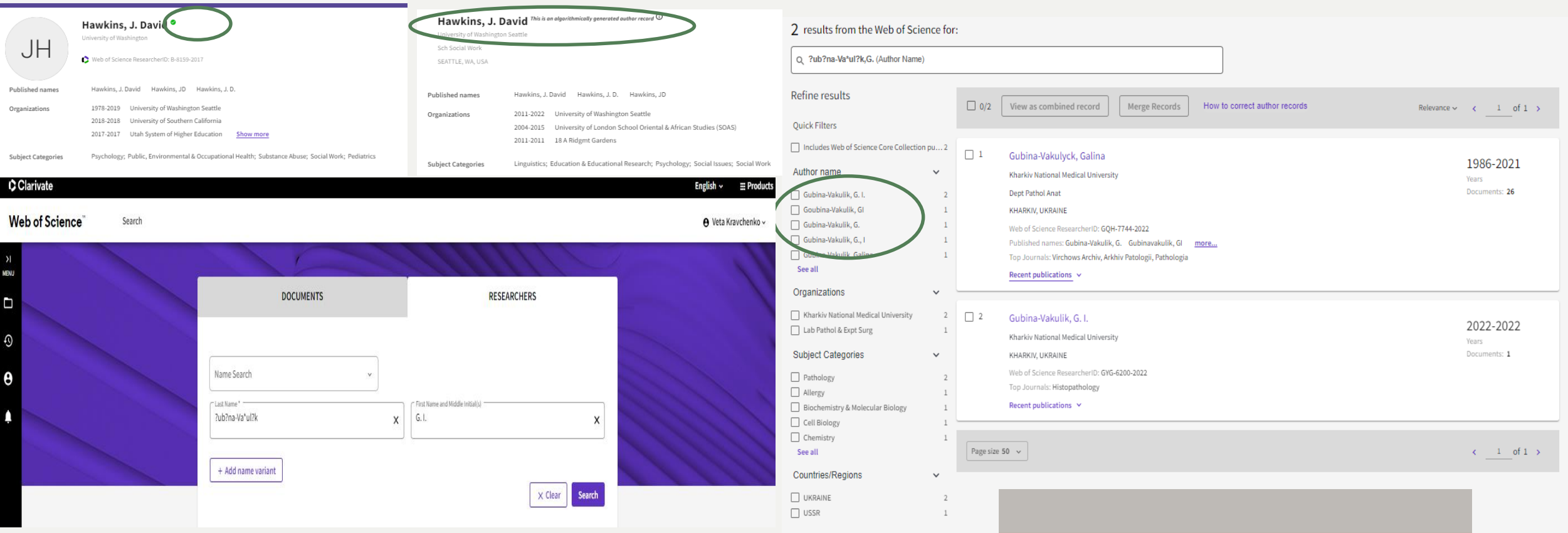

- \* Будь-яка кількість символів або їх відсутність
- ? Лише 1 символ
- \$ Заміна 1 символу або його відсутність

Губіна-Вакулик - ?ub?na-Va\*ul?k Князькова - ?az\$kova

# Інструкція

Додавання публікацій до особистого авторського профілю у **Web of Science** 

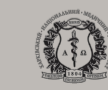

Лісовий - L?sov\* https://repo.knmu.edu.ua/handle/123456789/31673

**ORCID (Open Researcher and Contributor ID) –** відкрита некомерційна система надання унікальних ідентифікаторів для дослідників прозоре повне представлення результатів науково-дослідної діяльності

#### **ПЕРЕВАГИ**

не обмежений рамками певної наукової дисципліни

надає можливість ведення персонального облікового запису

співпрацює з різними організаціями, які збирають інформацію про наукові публікації: CrossRef, DataCite, ResearcherID, Scopus та інші

визначає і розрізняє авторів навіть у разі повного збігу імені

будує надійні і прозорі зв'язки з іншими дослідникам

спрощує звітність та аналіз наукової діяльності

#### **http://orcid.org**

Create your ORCID iD This is step 1 of 3 Per ORCID's terms of use, you may only register for an ORCID iD<br>for yourself. Already have an ORCID iD? Sign In

 $\odot$ 

 $^{\circ}$ 

**NEXT** 

- First name

Svitlana - Last name (Optiona Kravchenk Primary email sa.kravchenko@knmu.edu.ua Confirm primary em sa.kravchenko@knmu.edu.ua

+ Add another emai **GO BACK** 

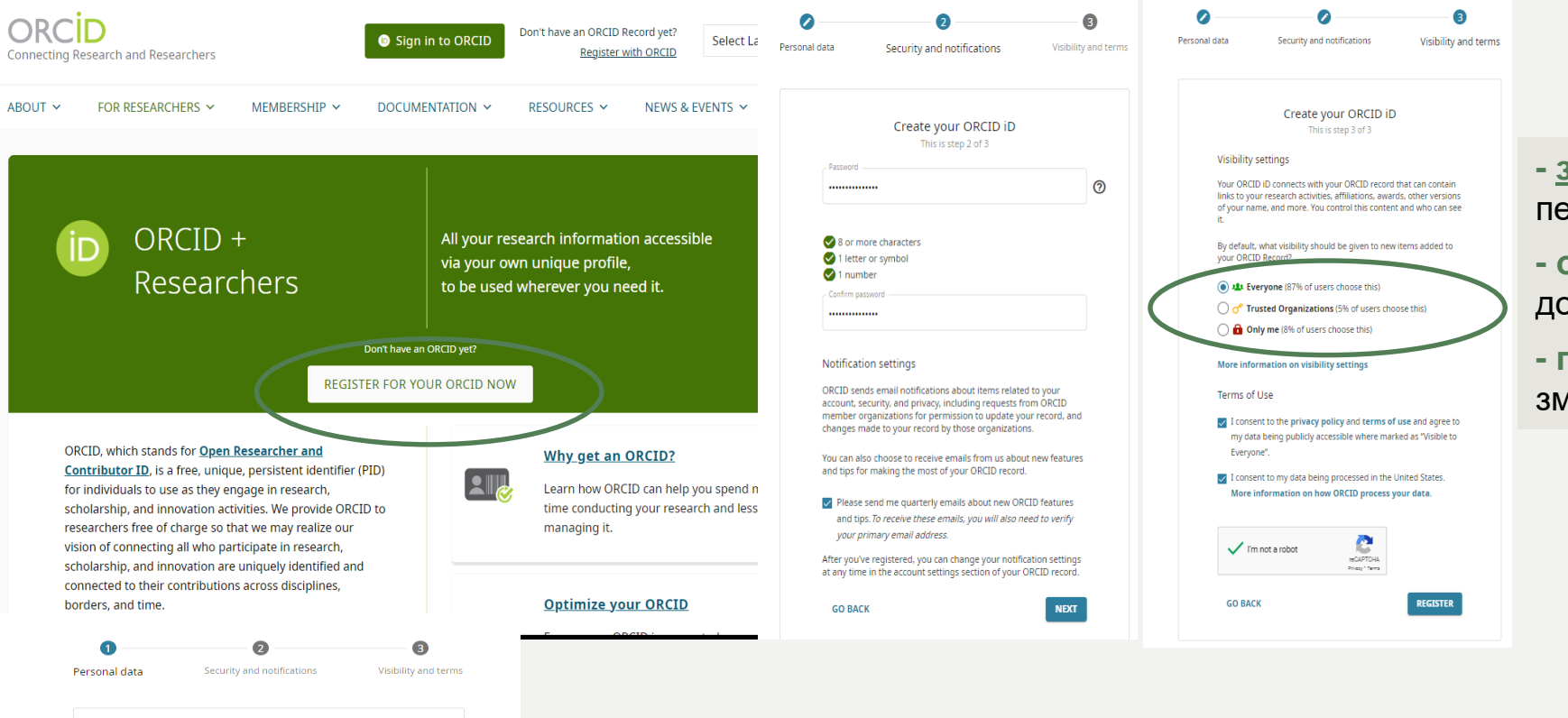

**- загальний доступ,** профіль може бути переглянутий будь-ким у мережі;

**- обмежений доступ** буде наданий лише колу довірених осіб та організацій;

**- приватний доступ**, інформацію у профілі зможете бачити лише Ви.

**Email** 

- First name (**ім'я**);
	- Last name (прізвище);
	- Email (адреса електронної пошти);
	- Create an ORCID password (створити пароль для входу до ORCID);
	- Confirm ORCID password (підтвердити пароль для входу до ORCID).

## **ORCID ID**

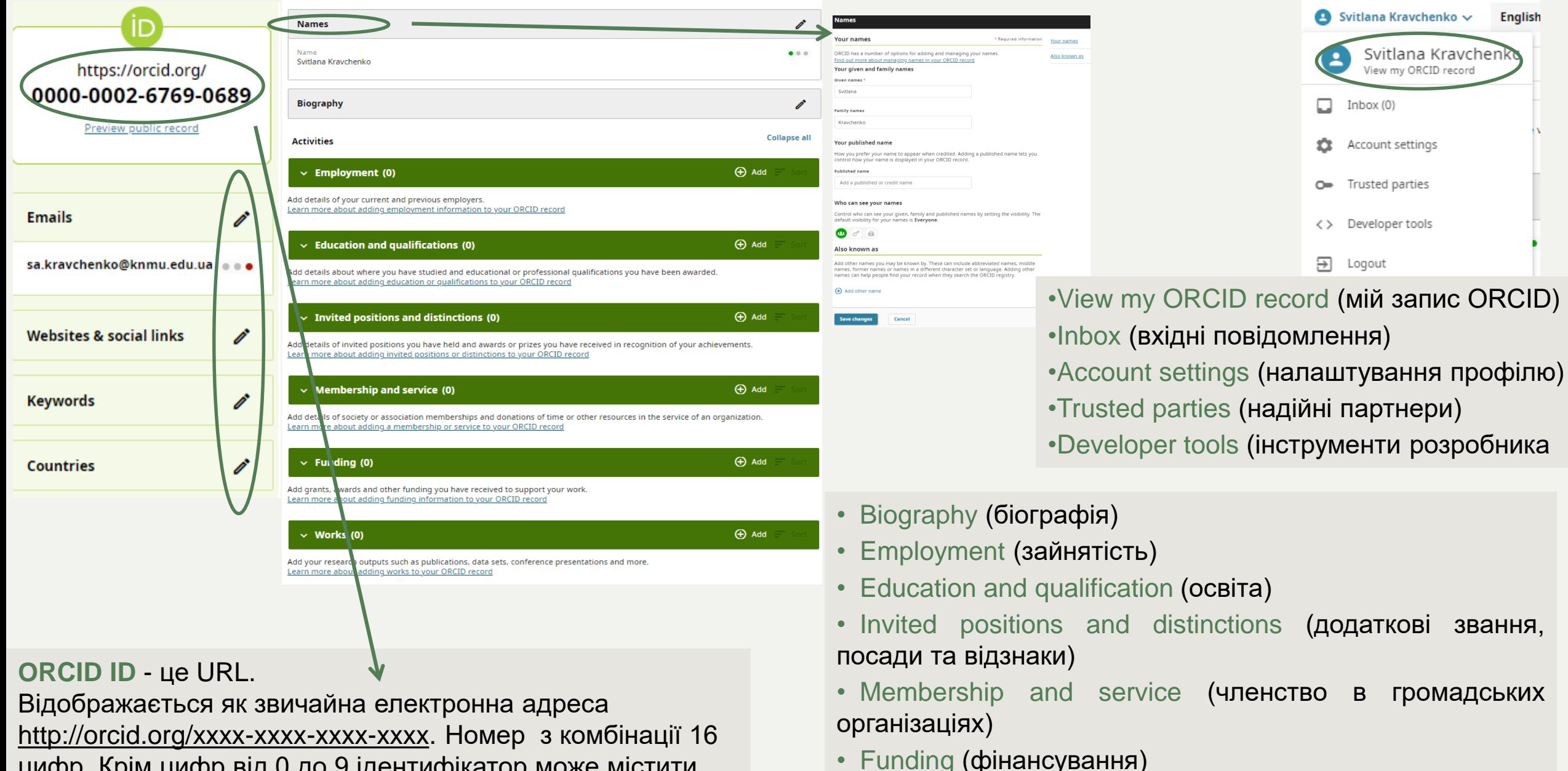

цифр. Крім цифр від 0 до 9 ідентифікатор може містити велику літеру X, що представляє число 10.

•Learn more (додаткова інформація)

# **ORCID ID**

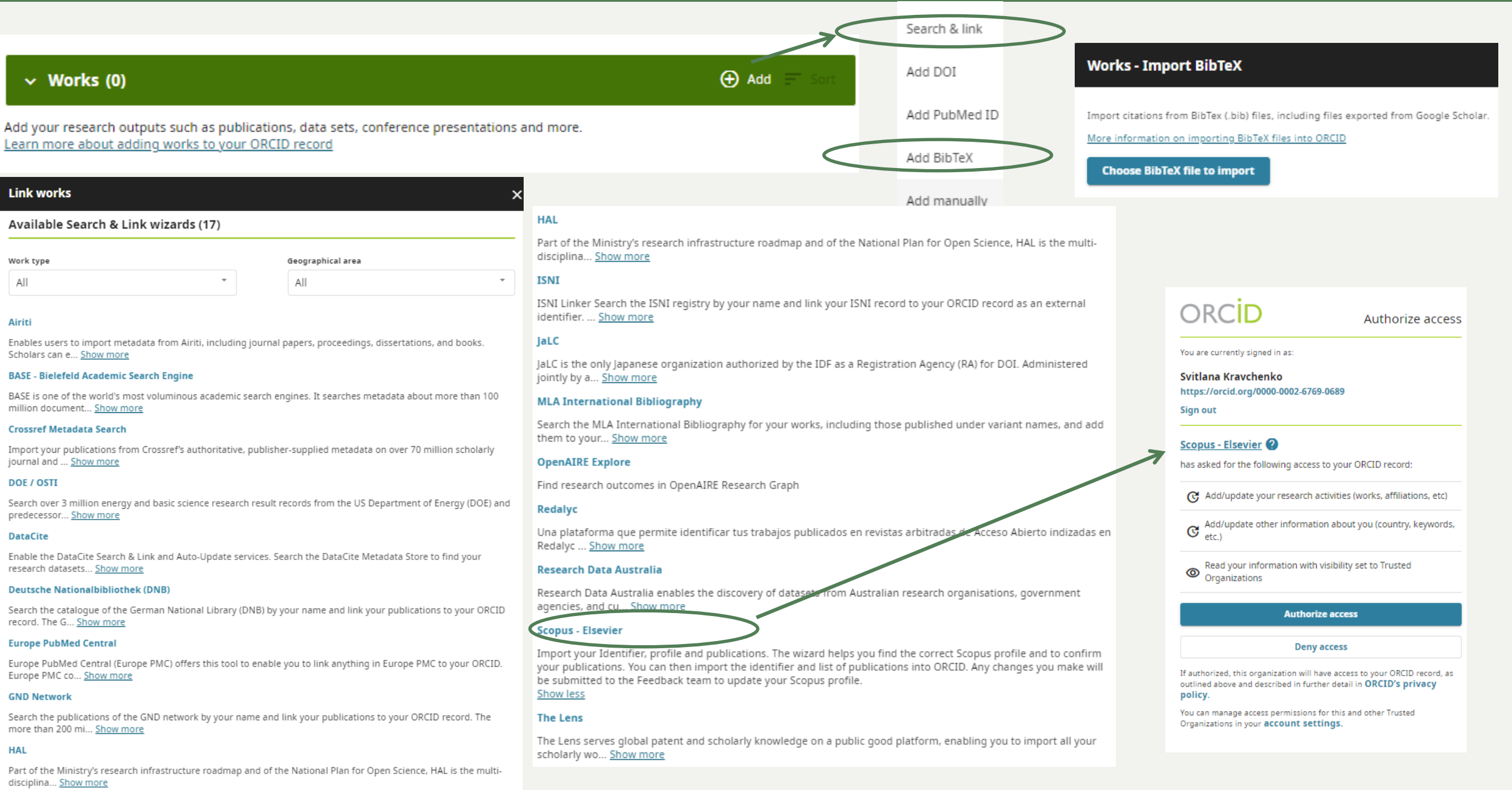

Цифрові унікальні ідентифікатори - ефективні інструменти

Допомагають встановити авторство конкретної роботи

Приєднати публікації одному авторові, незважаючи на різну транслітерацію його прізвища

Відстежити показники цитування та вплив досліджень

Отримати актуальну інформацію про публікації в індексах цитування Web of Science, Scopus для складання різних звітів

Полегшити пошук публікацій і профілю досліджень вченого у базах даних або в Інтернеті

Обов'язково опікуйтесь та дбайте про актуальність своїх власних профілів

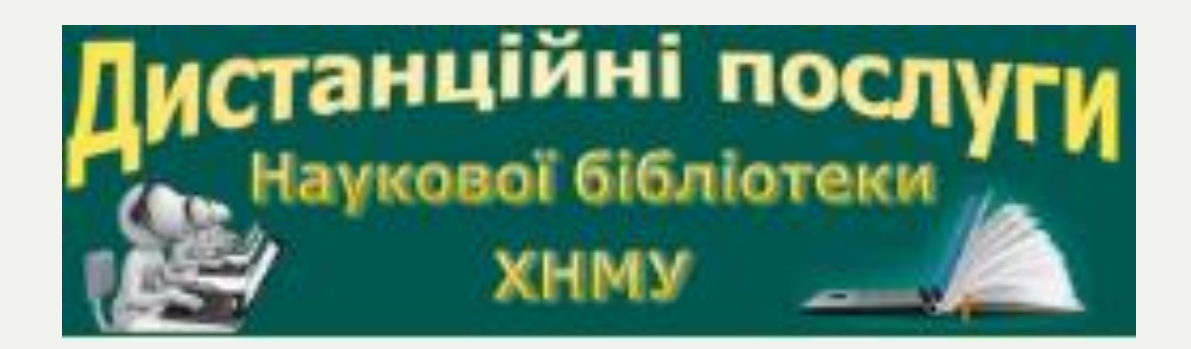

**Світлана Анатоліївна Кравченко завідуюча інформаційно-бібліографічним відділом Наукової бібліотеки**

**2023**

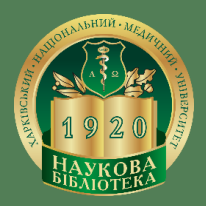